## Student Loan Acknowledgment Guide

Monday, December 28, 2020 12:13 PM

## Log in using your FSA ID and password

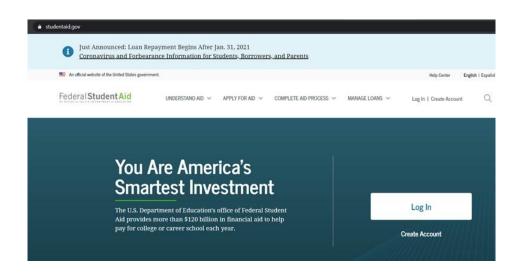

## Select Complete Aid Process

| THE MEAN REAL RESIDENCE AND A MARKED STREET, STREET, S |                                                                                                    | TROP CONCE                                                                             | Lington ( Lopanoi |
|----------------------------------------------------------------------------------------------------|----------------------------------------------------------------------------------------------------|----------------------------------------------------------------------------------------|-------------------|
| Federal Student Aid                                                                                                    | UNDERSTAND AID $$                                                                                                    | COMPLETE AID PROCESS $$                                                                | Q                 |
| How Aid Is Calculated<br>Comparing School Aid Offers<br>Accepting Financial Aid<br>Receiving Financial Aid                                                                                                    | Complete Annual Student Loan Acknowledgment<br>Complete a Master Promissory Note (MPN)<br>MPN for Undergraduates<br>MPN for Graduate/Professional Students<br>MPN for Parents | Complete Entrance Counseling<br>Complete TEACH Grant Counseling and Agreement to Serve |                   |

Select Complete Annual Student Loan Acknowledgment

Then select start – This sections helps students to understand how much they owe in loans and how adding more can affect the payment. It also gives first time borrowers an idea of repayment.

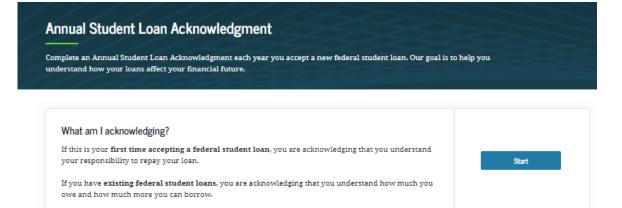

## This section will display any loans and ask for acknowledgment.

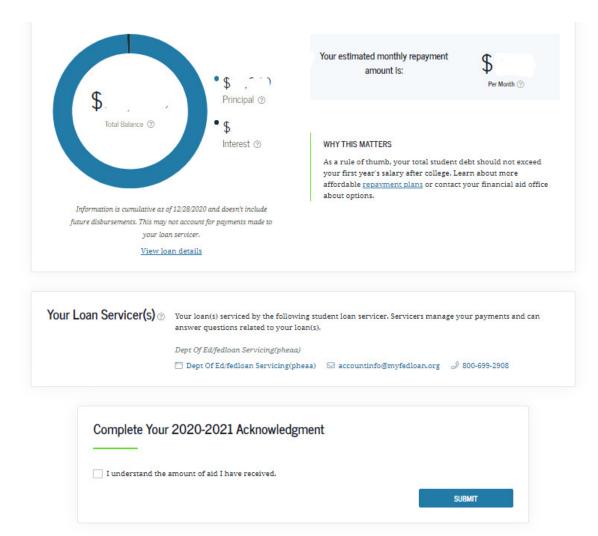

And then you are all set.

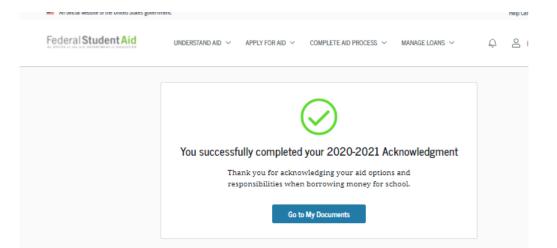